## **Utilisation de la Recherche phyto : Hédrine**

**Comment chercher les interactions médicamenteuses avec la camomille allemande ?**

Page d'Accueil -> Rubrique Recherche PHYTO -> Mode plante.

Sélectionnez la Camomille allemande (Matricaire) et appuyez sur « rechercher »

ACCUEIL | RECHERCHER | LISTES PRATIQUES | RECOMMANDATIONS | ANALYSE | INFORMATIONS UTILES | ACTUALITES | NOS OFFRES | QUI SOMMES NOUS

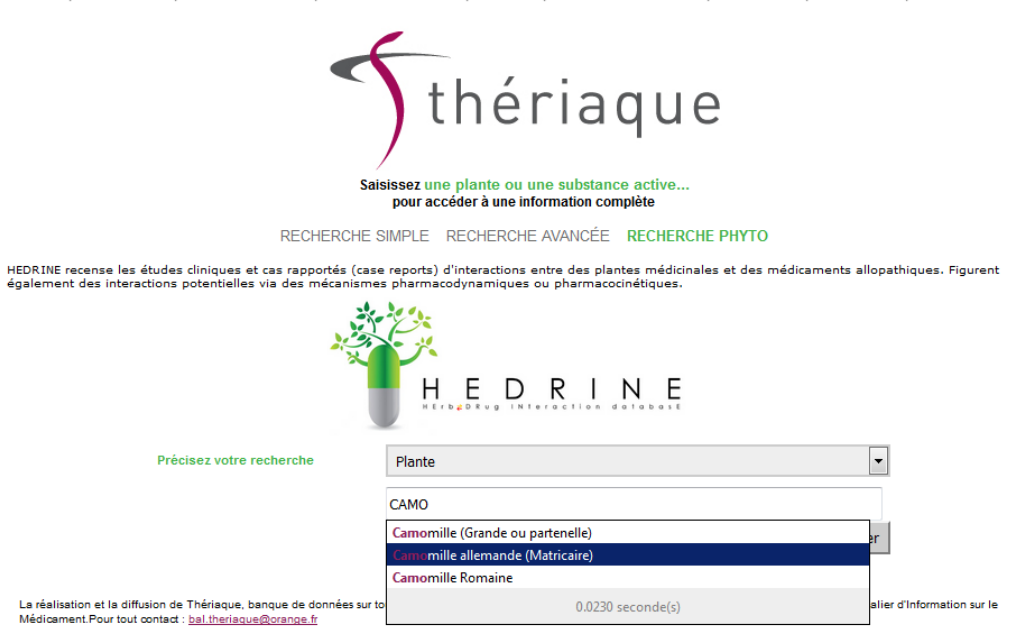

Vous arrivez sur la page Hédrine de la Camomille allemande

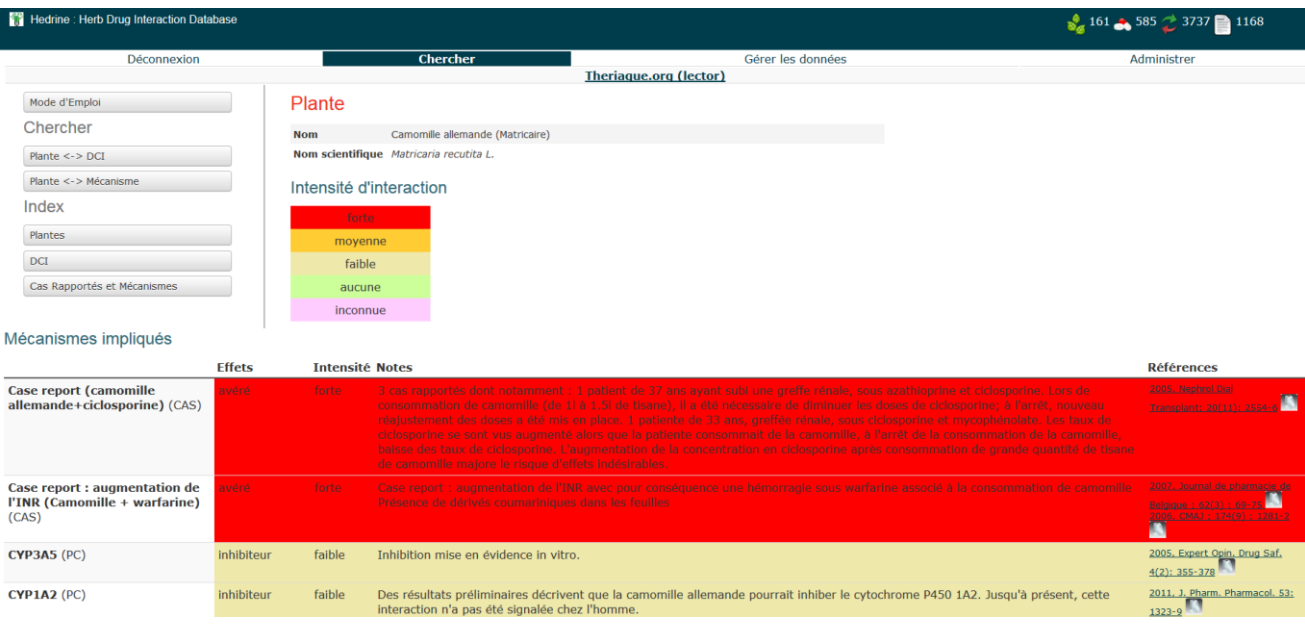

**Comment chercher les interactions entre la warfarine et les plantes ?**

Page d'Accueil -> Rubrique Recherche PHYTO -> Mode Substance active.

> Sélectionnez la Warfarine et appuyez sur « rechercher »

ACCUEIL | RECHERCHER | LISTES PRATIQUES | RECOMMANDATIONS | ANALYSE | INFORMATIONS UTILES | ACTUALITES | NOS OFFRES | QUI SOMMES-NOUS

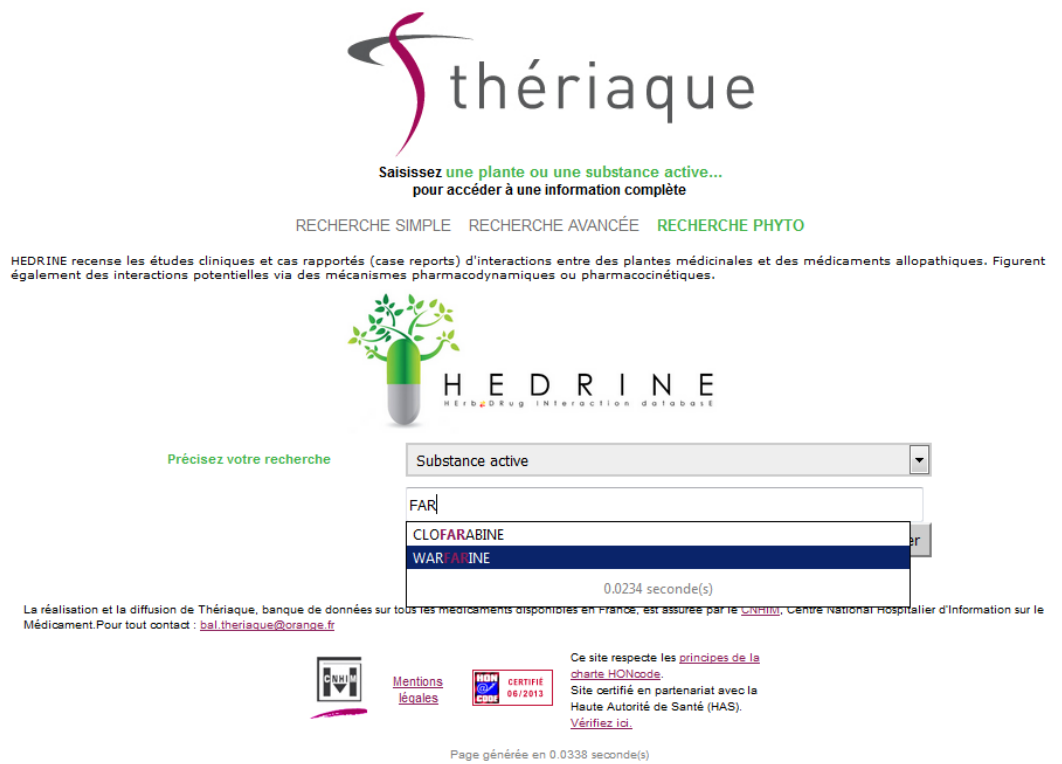

Vous arrivez sur la page Hédrine de la Warfarine

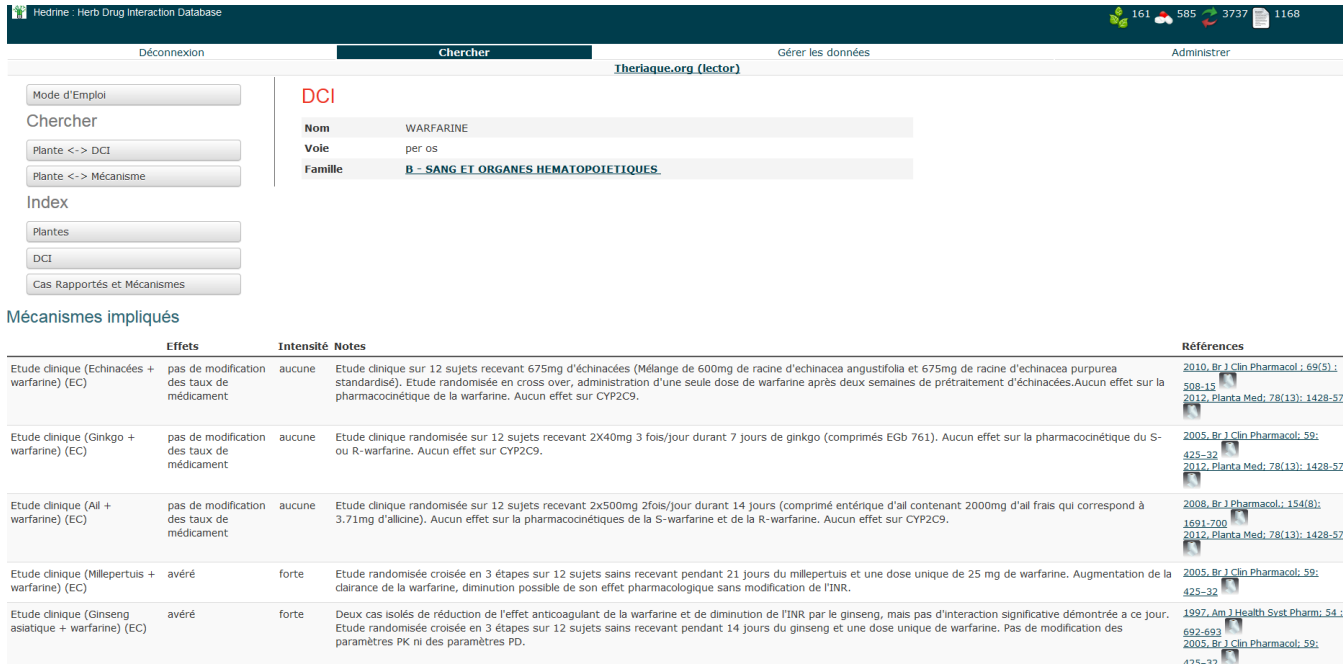